# RENESAS

## RX 開発環境移行ガイド

M16C から RX への移行 (コンパイラ編)

(High-performance Embedded Workshop, NC30WA→CS+, CC-RX)

RJJ06J0078-0200 Rev.2.00 2016.11.30

## 要旨

本ドキュメントでは、ルネサス製 M16C ファミリ用コンパイラで作成したCプログラムをルネサス製RX ファミリ用コンパイラへ移植する際のソフトウェア移行方法を説明します。

RXファミリ用コンパイラでは、M16CファミリからRXファミリへの移行を考慮し、オプションと言語仕 様の差異を吸収もしくは診断する機能をサポートしています。これにより、組み込みソフトウェアのアプリ ケーション部分をスムーズに移行することができます。

M16CファミリからRXファミリへの移行時に活用下さい。

## 目次

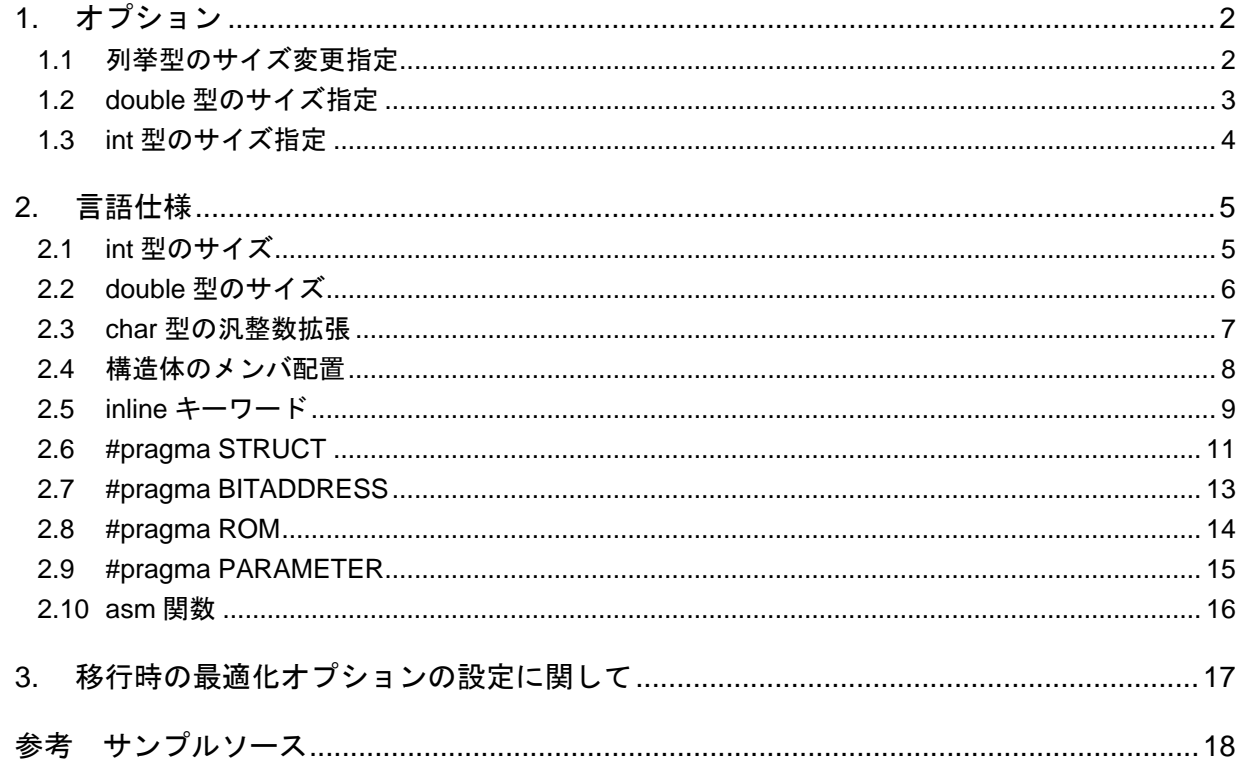

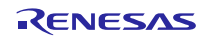

## <span id="page-1-0"></span>1. オプション

M16C ファミリ用コンパイラのオプションの中に RX ファミリ用コンパイラのデフォルトオプションと仕 様が異なるオプションが存在します。M16C から RX への移行に際し、対応が必要になる可能性の高いオプ ションについて説明します。

| No | 機能             | M16C オプション       | RX オプション     | 参照 |
|----|----------------|------------------|--------------|----|
|    | 列挙型のサイズ変更指定    | fchar enumerator | auto enum    |    |
|    | double 型のサイズ指定 | fdouble 32       | dbl size     |    |
|    | int 型のサイズ指定    |                  | int to short |    |

表 1-1 オプション一覧

#### <span id="page-1-1"></span>1.1 列挙型のサイズ変更指定

M16C ファミリ用コンパイラで"fchar\_enumerator"オプションを指定すると列挙子の型を int 型ではなく unsigned char 型で扱います。

RXファミリ用コンパイラで同様の効果を得るには、"auto\_enum"オプションを指定します。但し、列挙 子の最小値が 0 以上かつ、最大値が 255 以下の場合のみ列挙子の型は unsigned char 型になり、それ以外の場 合は異なる型になります。列挙型のとりうる値と型の関係の詳細は、コンパイラユーザーズマニュアルを参 照下さい。

#### 【書式】

auto\_enum

[CS+でのオプション設定方法]

CC-RX(ビルド・ツール)プロパティの"共通オプション"タブ内で次のように設定します。

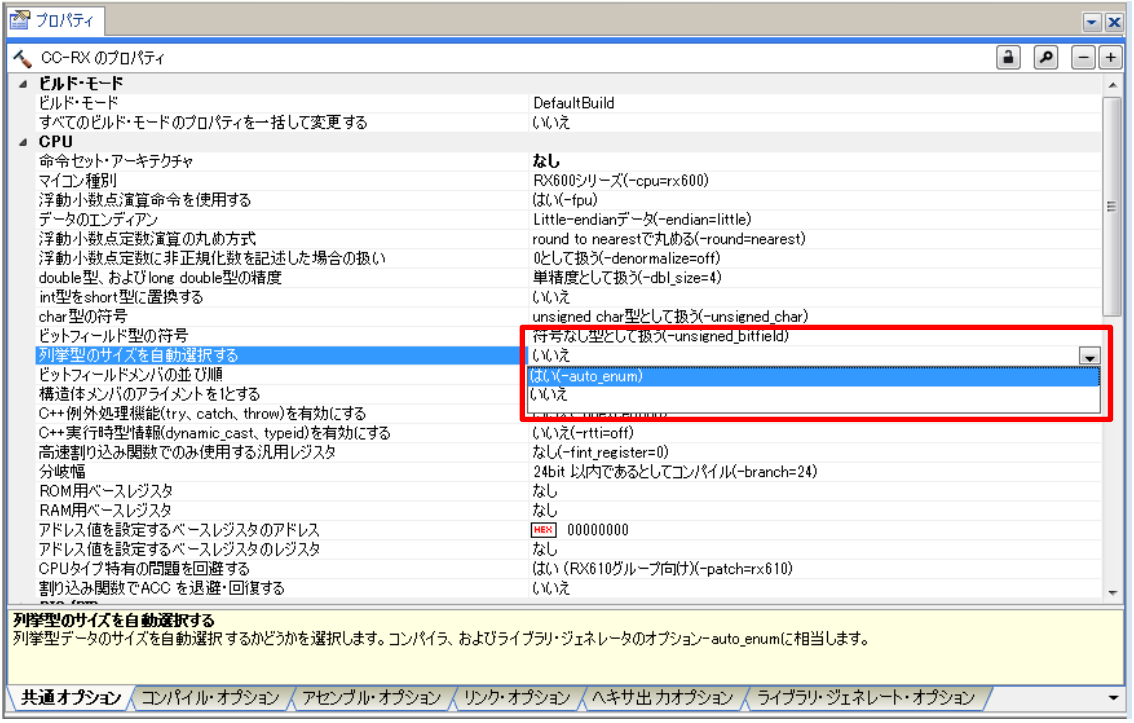

## <span id="page-2-0"></span>1.2 double 型のサイズ指定

M16C ファミリ用コンパイラで"fdouble\_32"オプション指定がない場合、double 型のサイズを 8byte(倍精 度)として扱います。

RXファミリ用コンパイラで同様の解釈をするには、"dbl\_size=8"オプションを指定します。

#### 【書式】

dbl\_size={4|8} :デフォルトは 4

[CS+でのオプション設定方法]

CC-RX(ビルド・ツール)プロパティの"共通オプション"タブ内で次のように設定します。

| ■カポティ                                                                                                    | $\mathbf{v}$ $\mathbf{x}$                         |  |  |
|----------------------------------------------------------------------------------------------------|---------------------------------------------------|--|--|
|                                                                                                    | a<br>$\mathbf{a}$<br>-<br>$+$                     |  |  |
| ◢ ビルド・モード                                                                                                   |                                                   |  |  |
| ドルド・モード                                                                                                    | Debug                                             |  |  |
| すべてのビルド・モードのプロパティを一括して変更する                                                                                  | いいえ                                               |  |  |
| ⊿ CPU                                                                                                    |                                                   |  |  |
| 命令セット・アーキテクチャ                                                                                               | なし                                                |  |  |
| マイコン種別                                                                                                    | RX600シリーズ(-cpu=rx600)                             |  |  |
| 浮動小数点演算命令を使用する                                                                                              | マイコン種別オプションに依存する                                  |  |  |
| データのエンディアン                                                                                                  | Little-endianデータ(-endian=little)                  |  |  |
| 浮動小数点定数演算の丸め方式                                                                                              | round to nearestで丸める(-round=nearest)              |  |  |
| 浮動小数点定数に非正規化数を記述した場合の扱い                                                                                     | <b>DCUC18 X denominalize-only</b>                 |  |  |
| double型、およびlong double型の精度                                                                                  | 単精度として扱う(-dbl_size=4)<br>$\overline{\phantom{a}}$ |  |  |
| int型をshort型に置換する                                                                                            | 単精度として扱う(-dbl size=4)                             |  |  |
| char型の符号                                                                                                    | 倍精度として扱う(-dbl size=8)                             |  |  |
| ドットフィールド型の符号                                                                                                | <mark>ੀਚਲਲ∪±⊆∪੮ਿਲ∠∖ ਯਾ≲ਗਰਾਰਪੁਸੰਗਰਾ</mark>         |  |  |
| 列挙型のサイズを自動選択する                                                                                              | いいえ                                               |  |  |
| ピットフィールドメンバの並び順                                                                                             | 右から割り付け(-bit order=right)                         |  |  |
| 構造体メンバのアライメントを1とする                                                                                          | いいえ(-unpack)                                      |  |  |
| C++例外処理機能(try、catch、throw)を有効にする                                                                            | いいえ(-noexception)                                 |  |  |
| C++実行時型情報(dynamic cast、typeid)を有効にする                                                                        | いいえ(-rtti=off)                                    |  |  |
| 高速割り込み関数でのみ使用する汎用レジスタ                                                                                       | なし(-fint register=0)                              |  |  |
| 分岐幅                                                                                                    | 24bit 以内であるとしてコンパイル(-branch=24)                   |  |  |
| ROM用ベースレジスタ                                                                                                 | なし                                                |  |  |
| RAM用ベースレジスタ                                                                                                 | なし                                                |  |  |
| アドレス値を設定するベースレジスタのアドレス                                                                                      | [HEX] 00000000                                    |  |  |
| アドレス値を設定するベースレジスタのレジスタ                                                                                      | なし                                                |  |  |
| CPUタイプ特有の問題を回避する                                                                                            | はい (RX610グループ向け)(-patch=rx610)                    |  |  |
| 割り込み関数でACC を退避・回復する                                                                                         | いいえ                                               |  |  |
| double型、およびlong double型の精度<br>double 型、およびlong double 型の精度を選択します。コンパイラおよびライブラリ・ジェネレータのオプション-dbl sizeに相当します。 |                                                   |  |  |
| 共通オプション / コンパイル・オプション / アセンブル・オプション / リンク・オプション / ヘキサ出 カオプション / ライブラリ・ジェネレート・オプション                          |                                                   |  |  |

図 1-2

## <span id="page-3-0"></span>1.3 int 型のサイズ指定

M16C ファミリ用コンパイラでは、int 型のサイズを 2byte として扱います。対して RX ファミリ用コンパ イラでは int 型のサイズはデフォルトで 4byte です。

int 型のサイズが 2byte(汎整数型変換は除きます)であることを前提に作成した M16C のプログラムを RX に移行するには、"int\_to\_short"オプションを指定します。

#### 【書式】

int\_to\_short

[CS+でのオプション設定方法]

CC-RX(ビルド・ツール)プロパティの"共通オプション"タブ内で次のように設定します。

| ☎ プロパティ<br>へ CC-RX のプロパティ                                                                                                    |                                      | $\vert$ - $\vert$ $\times$<br>a<br>$\mathbf{a}$<br>$ +$ |
|----------------------------------------------------------------------------------------------------|--------------------------------------|---------------------------------------------------------|
|                                                                                                    |                                      |                                                         |
| ⊿ ドルド・モード<br>ビルド・モード                                                                                                    | Debug                                |                                                         |
| すべてのビルド・モードのプロパティを一括して変更する                                                                                                    | いいえ                                  |                                                         |
| ⊿ CPU                                                                                                    |                                      |                                                         |
| 命令セット・アーキテクチャ                                                                                                    | tal.                                 |                                                         |
| マイコン種別                                                                                                    | RX600シリーズ(-cpu=rx600)                |                                                         |
| 浮動小数点演算命令を使用する                                                                                                    | マイコン種別オプションに依存する                     |                                                         |
| データのエンディアン                                                                                                    | Little-endianデータ(-endian=little)     | 릐                                                       |
| 浮動小数点定数演算の丸め方式                                                                                                    | round to nearestで丸める(-round=nearest) |                                                         |
| 浮動小数点定数に非正規化数を記述した場合の扱い                                                                                                    | 0として扱う(-denormalize=off)             |                                                         |
| double型、およびlong double型の精度                                                                                                    | <b>In HIS CULTRY OUT SIZE-07</b>     |                                                         |
| int型をshort型に置換する                                                                                                    | いいえ                                  | $\overline{\phantom{a}}$                                |
| char型の符号                                                                                                    | (#C)(-int to short)                  |                                                         |
| ビットフィールド型の符号                                                                                                    | にいえ                                  |                                                         |
| 列挙型のサイズを自動選択する                                                                                                    | ততম                                  |                                                         |
| ビットフィールドメンバの並び順                                                                                                    | 右が6割り付け(-bit order=right)            |                                                         |
| 構造体メンバのアライメントを1とする                                                                                                    | いいえ(-unpack)                         |                                                         |
| C++例外処理機能(try、catch、throw)を有効にする                                                                                                    | いいえ(-noexception)                    |                                                         |
| C++実行時型情報(dynamic_cast、typeid)を有効にする                                                                                                    | いいえ(-rtti=off)                       |                                                         |
| 高速割り込み関数でのみ使用する汎用レジスタ                                                                                                    | なし(-fint register=0)                 |                                                         |
| 分岐幅                                                                                                    | 24bit 以内であるとしてコンパイル(-branch=24)      |                                                         |
| ROM用ベースレジスタ                                                                                                    | なし                                   |                                                         |
| RAM用ベースレジスタ                                                                                                    | なし                                   |                                                         |
| アドレス値を設定するベースレジスタのアドレス                                                                                                    | 00000000<br>HER                      |                                                         |
| アドレス値を設定するベースレジスタのレジスタ                                                                                                    | なし                                   |                                                         |
| CPUタイプ特有の問題を回避する                                                                                                    | はい (RX610グループ向け)(-patch=rx610)       |                                                         |
| 割り込み関数でACC を退避・回復する                                                                                                    | いいえ                                  |                                                         |
| int型をshort型に置換する<br>int 型をshort 型に置換するかどうかを選択します。コンパイラおよびライブラリ・ジェネレータのオプション-int to shortに相当します。<br>共通オプション / コンパイル・オプション / アセンブル・オプション / リンク・オプション / ヘキサ出 カオプション / ライブラリ・ジェネレート・オプション |                                      |                                                         |

図 1-3

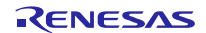

## <span id="page-4-0"></span>2. 言語仕様

本章は RX 移行時に変更が必要である可能性の高い言語仕様について説明します。

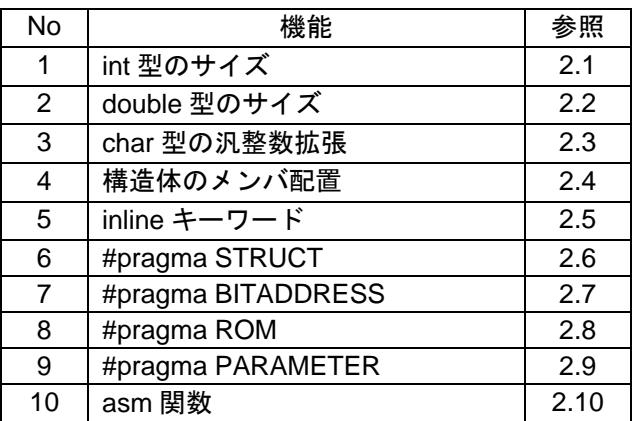

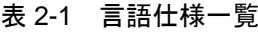

## <span id="page-4-1"></span>2.1 int 型のサイズ

M16C ファミリ用コンパイラでは int 型のサイズは 2byte です。対して RX ファミリ用コンパイラでは int 型のサイズはデフォルトで 4byte です。int 型のサイズが 2byte であることを前提に作成した M16C のプログ ラムを RX に移行すると、正しく動作しない場合があります。

【例】int 型のサイズの差異で動作が異なる記述例

```
ソースコード
typedef union{
 long data;
  struct {
   int dataH;
   int dataL;
  } s;
} UN;
void main(void)
{
  UN u;
  u.s.dataH = 0;
  u.s.dataL = 1;if (u.data == 0) {
   // int 型のサイズが 4byte の場合(RX)
  } else {
   // int 型のサイズが 2byte の場合(M16C)
  }
}
```
int 型のサイズが 2byte(汎整数型変換は除きます)であることを前提に作成したプログラムを RX に移行す るには"int\_to\_short"オプションを指定します。オプション指定については「[1.3](#page-3-0) int [型のサイズ指定」](#page-3-0)を参照 してください。

## <span id="page-5-0"></span>2.2 double 型のサイズ

M16C ファミリ用コンパイラでは double 型のサイズは 8byte です。対して RX ファミリ用コンパイラでは double 型のサイズはデフォルトで 4byte です。double 型のサイズが 8byte であることを前提に作成した M16C のプログラムを RX に移行すると、正しく動作しない場合があります。

#### 【例】double 型のサイズの差異で動作が異なる記述例

```
ソースコード
double d1 = 1E30;
double d2 = 1E20;
void main(void)
{
  d1 = d1 * d1;d2 = d2 * d2;if (d1 > d2) {
   // double 型のサイズが 8byte の場合(M16C)
  } else {
   // double 型のサイズが 4byte の場合(RX)
  }
}
```
double 型のサイズが 8byte であることを前提に作成したプログラムを RX に移行するには "dbl\_size=8"オ プションを指定します。オプション指定については「[1.2](#page-2-0) double [型のサイズ指定」](#page-2-0)を参照してください。

## <span id="page-6-0"></span>2.3 char 型の汎整数拡張

M16C ファミリ用コンパイラでは char 型データ(unsigned char, signed char を含む)を評価する時に、int 型に 拡張していません。対して RX ファミリ用コンパイラでは char 型データを評価する時に、必ず int 型に拡張し ます。M16C で本件を前提に作成したプログラムを RX に移行すると、M16C 同様の動作をしない場合があり ます。

【例】char 型演算の汎整数拡張仕様の差異で動作が異なる記述例

```
ソースコード
char c1;
char c2 = 200;
char c3 = 200;
void main(void)
{
 // M16C では c2 + c3 の演算で表現できる最大値をオーバフローするため予期しない結果となる
 c1 = (c2 + c3) / 2iif (c1 == 200) {
   // char 型を int 型に拡張して評価する場合(RX)
 } else {
   // char 型を int 型に拡張せず評価する場合(M16C)
  }
```
#### 【補足】

M16C ファミリ用コンパイラは char 型データ(unsigned char, signed char を含む)を評価する時に、int 型に拡 張するオプションを用意しています。以下 2 点のオプションがそれにあたります。以下のオプションのいず れかが指定されている場合、本項で説明した汎整数拡張仕様による問題は発生しません。

・-fansi

・-fextend\_to\_int

}

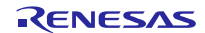

#### <span id="page-7-0"></span>2.4 構造体のメンバ配置

M16C ファミリ用コンパイラは構造体のメンバ配置をメンバデータの出現順にアライメント数 1 で配置し ます。対して RX ファミリ用コンパイラは構造体のメンバ配置をメンバデータの出現順に、メンバの最大の アライメント数に従って配置します。M16C の構造体配置であることを前提に作成したプログラムを RX に 移行した場合、正しく動作しない場合があります。このような場合は、"pack"オプションを指定すること で、構造体メンバのアライメント数を 1 とすることができます。アライメント数が 1 となった構造体は空き 領域が作られなくなります。

また、#pragma pack の指定でも構造体のアライメント数を指定することができます。オプションと#pragma が同時に指定された場合は、#pragma の指定を優先します。

機能の詳細は、コンパイラユーザーズマニュアルを参照ください。

pack :デフォルトは unpack

unpack

#### [CS+でのオプション設定方法]

CC-RX (ビルド・ツール) プロパティの"共通オプション"タブ内で次のように設定します。

| ■ プロパティ<br>$\mathbf{r}$ $\mathbf{x}$ |                                                                                      |              |   |                          |     |
|--------------------------------------|--------------------------------------------------------------------------------------|--------------|---|--------------------------|-----|
| ◆ CC-RX のプロパティ                       |                                                                                      | $\mathbf{a}$ | م | -                        | $+$ |
| ▲ ピルド・モード                            |                                                                                      |              |   |                          |     |
| ビルド・モード                              | Debug                                                                                |              |   |                          |     |
| すべてのドルド・モードのプロパティを一括して変更する           | いいえ                                                                                  |              |   |                          |     |
| ⊿ CPU                                |                                                                                      |              |   |                          |     |
| 命令セット・アーキテクチャ                        | なし                                                                                   |              |   |                          |     |
| マイコン種別                               | RX600シリーズ(-cpu=rx600)                                                                |              |   |                          |     |
| 浮動小数点演算命令を使用する                       | マイコン種別オプションに依存する                                                                     |              |   |                          | Ξ   |
| データのエンディアン                           | Little-endianデータ(-endian=little)                                                     |              |   |                          |     |
| 浮動小数点定数演算の丸め方式                       | round to nearestで丸める(-round=nearest)                                                 |              |   |                          |     |
| 浮動小数点定数に非正規化数を記述した場合の扱い              | 0として扱う(-denormalize=off)                                                             |              |   |                          |     |
| double型、およびlong double型の精度           | 倍精度として扱う(-dbl size=8)                                                                |              |   |                          |     |
| int型をshort型に置換する                     | はい(-int to short)                                                                    |              |   |                          |     |
| char型の符号                             | unsigned char型として扱う(-unsigned char)                                                  |              |   |                          |     |
| ビットフィールド型の符号                         | 符号なし型として扱う(-unsigned bitfield)                                                       |              |   |                          |     |
| 列挙型のサイズを自動選択する                       | いいえ                                                                                  |              |   |                          |     |
| ビットフィールドメンバの並び順                      | <b>THAZ \$10 (TH-Chi) Ander-visit (1)</b>                                            |              |   |                          |     |
| 構造体メンバのアライメントを1とする                   | いいえ(-unpack)                                                                         |              |   | $\overline{\phantom{a}}$ |     |
| C++例外処理機能(try、catch、throw)を有効にする     | (t()(-pack)                                                                          |              |   |                          |     |
| C++実行時型情報(dynamic_cast、typeid)を有効にする | いいえ(-unpack)                                                                         |              |   |                          |     |
| 高速割り込み関数でのみ使用する汎用レジスタ                | 7&O <del>\ Tilit_Tegister=07</del>                                                   |              |   |                          |     |
| 分岐幅                                  | 24010 以内にの分のリーンハイル Dranch=24)                                                        |              |   |                          |     |
| ROM用ベースレジスタ                          | なし                                                                                   |              |   |                          |     |
| RAM用ベースレジスタ                          | なし                                                                                   |              |   |                          |     |
| アドレス値を設定するベースレジスタのアドレス               | HER<br>00000000                                                                      |              |   |                          |     |
| アドレス値を設定するベースレジスタのレジスタ               | なし                                                                                   |              |   |                          |     |
| CPUタイプ特有の問題を回避する                     | はい (RX610グループ向け)(-patch=rx610)                                                       |              |   |                          |     |
| 割り込み関数でACC を退避・回復する                  | いいえ                                                                                  |              |   |                          |     |
| 構造体メンバのアライメントを1とする                   | 構造体メンバ、クラスメンバのアライメント数を1とするかどうかを選択します。コンパイラ、およびライブラリ・ジェネレータのオプション-pack、-unpackに相当します。 |              |   |                          |     |
|                                      | 共通オプション / コンパイル・オプション / アセンブル・オプション / リンク・オプション / ヘキサ出 カオプション / ライブラリ・ジェネレート・オプション   |              |   |                          |     |

図 2-1

<sup>【</sup>書式】

### <span id="page-8-0"></span>2.5 inline キーワード

M16C ファミリ用コンパイラは inline キーワードをサポートしています。対して RX ファミリ用コンパイラ の ANSI 規格 C89 モードでは inline キーワードをサポートしていないため、inline キーワードを使用したプロ グラムはコンパイルエラーとなります。以下の 2 つのうちいずれかの方法で対応可能です。

- inline キーワードの記述を#pragma inline へ変更する。
- ANSI 規格 C99 でビルドする。

【例】

M16C の inline キーワードを RX の#pragma inline に移行したプログラム

| ソースコード(inline キーワード使用)               | ソースコード(#pragma_inline使用)      |
|--------------------------------------|-------------------------------|
|                                      |                               |
| inline static int func(int a, int b) | #pragma inline(func)          |
|                                      | static int func(int a, int b) |
| return $(a + b) / 2i$                |                               |
|                                      | return $(a + b) / 2i$         |
| int x;                               |                               |
| void main(void)                      | int x;                        |
|                                      | void main(void)               |
| $x = func(10, 20);$                  |                               |
|                                      | $x = func(10, 20);$           |
|                                      |                               |

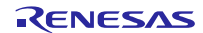

ANSI 規格 C99 でビルドする場合は"lang=c99"オプションを指定します。

【書式】

lang={c|cpp|ecpp|c99}

#### [CS+でのオプション設定方法]

CC-RX(ビルド・ツール)プロパティの"コンパイル・オプション"タブ内で次のように設定します。

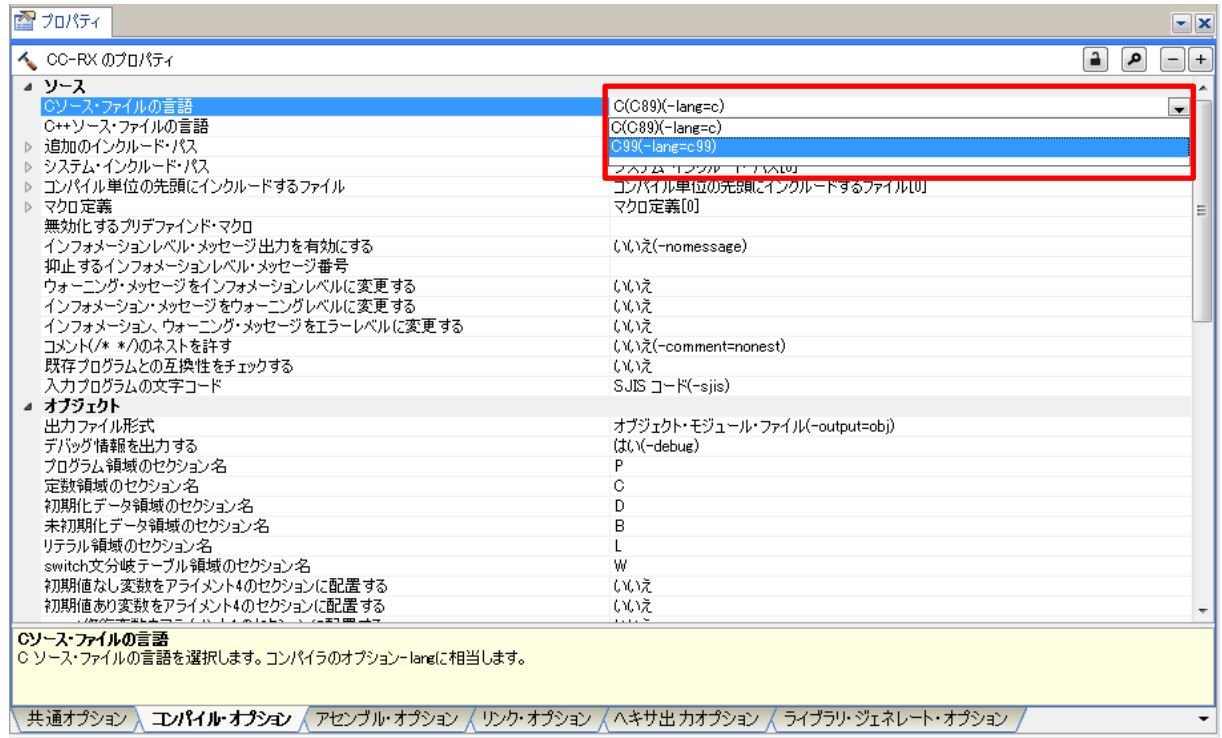

#### 図 2-2

【注意事項】

1. ANSI 規格 C99、C++の inline キーワード、#pragma inline の仕様は以下のように異なります。 表 2-2 inline 仕様

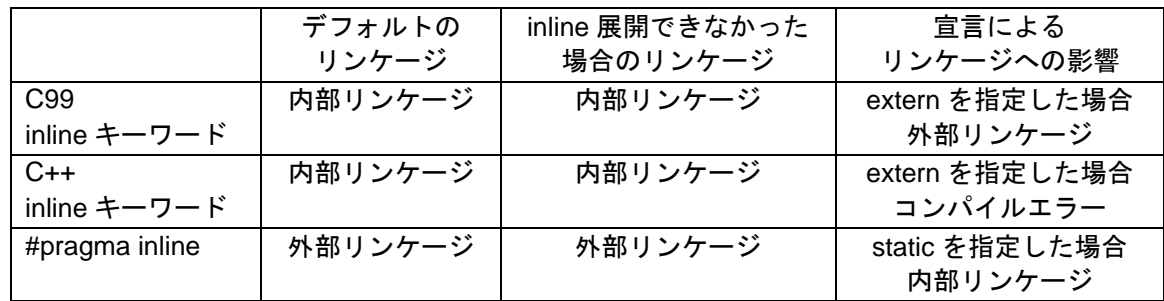

2. inline キーワードと#pragma inline の展開は異なります。#pragma inline は強制展開です。

#### <span id="page-10-0"></span>2.6 #pragma STRUCT

M16C ファミリ用コンパイラは、#pragma STRUCT で構造体のパック禁止や、構造体メンバの並び替えを行 うことができます。RX ファミリ用コンパイラではこれに相当する機能がないため、#pragma STRUCT を利用 したプログラムを RX に移行する場合、対応が必要となります。

(1) 構造体のパック禁止

M16C ファミリ用コンパイラはデフォルトで構造体メンバをアライメント数 1 で配置します。そのため構 造体のサイズが奇数バイトになることがあります。構造体のサイズを偶数バイトにしたい場合、

#pragma STRUCT unpack を指定します。指定により構造体のサイズが奇数バイトの場合は 1 バイトのパディ ングを入れ、構造体のサイズを偶数バイトにします。

RX ファミリ用コンパイラで同様の効果を得るには以下の 2 点を実施する必要があります。

- #pragma pack 指定により構造体のアライメント数を 1 にする。
- アライメント数を 1 にした結果、構造体のサイズが奇数になった場合、調整用の 1byte のダミーメ ンバをユーザが挿入する。

RX ファミリ用コンパイラで構造体のアライメント数を1にするには、#pragma pack 指定の他に"pack"オ プションを指定する方法もあります。機能の詳細は"[2.4](#page-7-0) [構造体のメンバ配置"](#page-7-0)を参照してください。

【例】

M16C の#pragma STRUCT unpack プログラムと RX に移行したプログラム

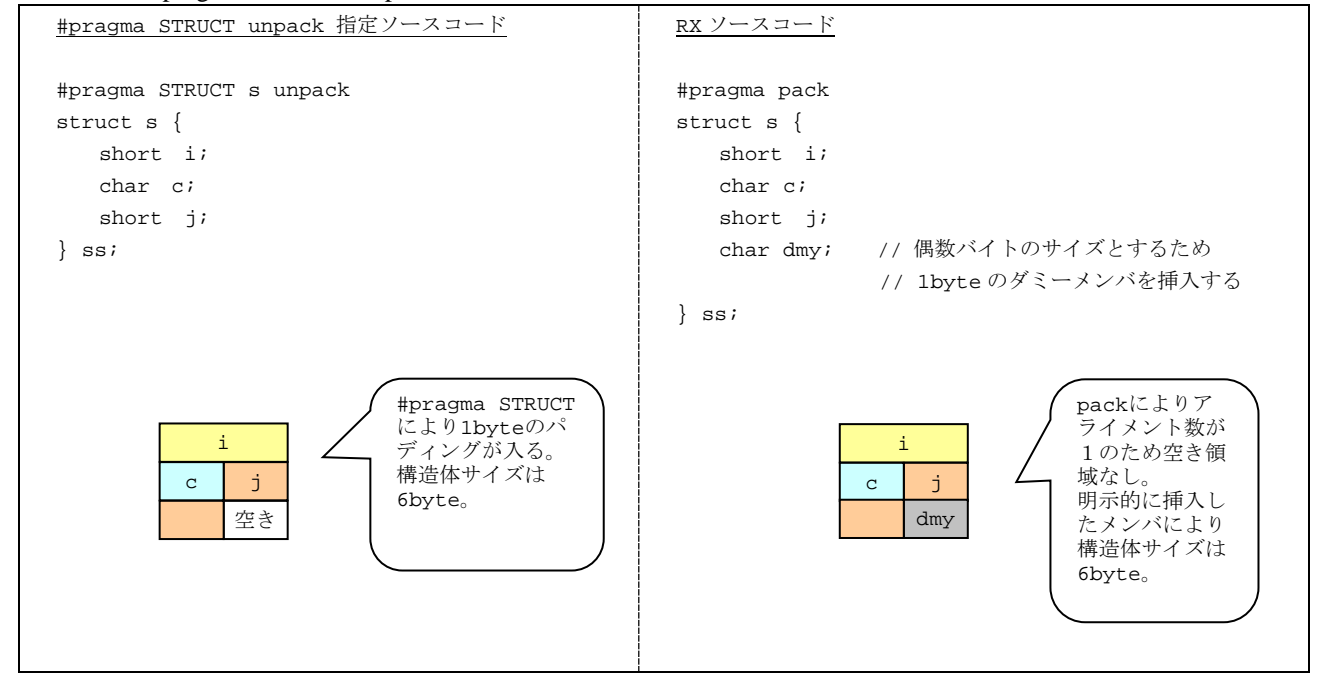

#### (2) 構造体メンバの並び替え

RX ファミリ用コンパイラでは構造体メンバを並び替える機能がありません。メンバの並び替えを行うには プログラムを変更する必要があります。

#### 【例】

M16C の#pragma STRUCT arrange プログラムと RX に移行したプログラム

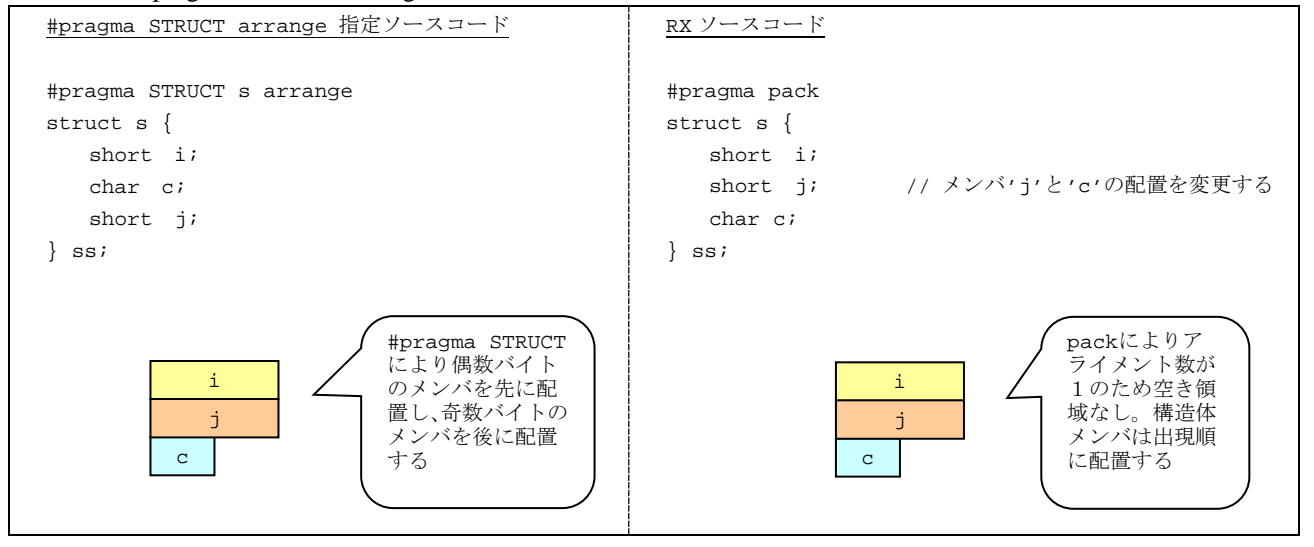

【補足】

M16C の#pragma STRUCT unpack と RX の#pragma unpack は意味が異なるので注意してください。

- ・#pragma STRUCT unpack (M16C) 指定された構造体のサイズを偶数バイトに調整します。
- ・#pragma unpack (RX)

指定された構造体のアライメント数をメンバの最大のアライメント数と同じにします。

#### <span id="page-12-0"></span>2.7 #pragma BITADDRESS

M16C ファミリ用コンパイラは#pragma BITADDRESS で指定した絶対アドレスの指定したビット位置に、 変数を割り付けることができます。RX ファミリ用コンパイラではこれに相当する機能がないため、 #pragmaBITADDRESS を使用したプログラムを RX に移行する場合、対応が必要となります。

## 【例】

M16C の#pragma BITADDRESS で 100 番地ビット番号 1 に 1 をセットするプログラムと RX に移行したプ ログラム

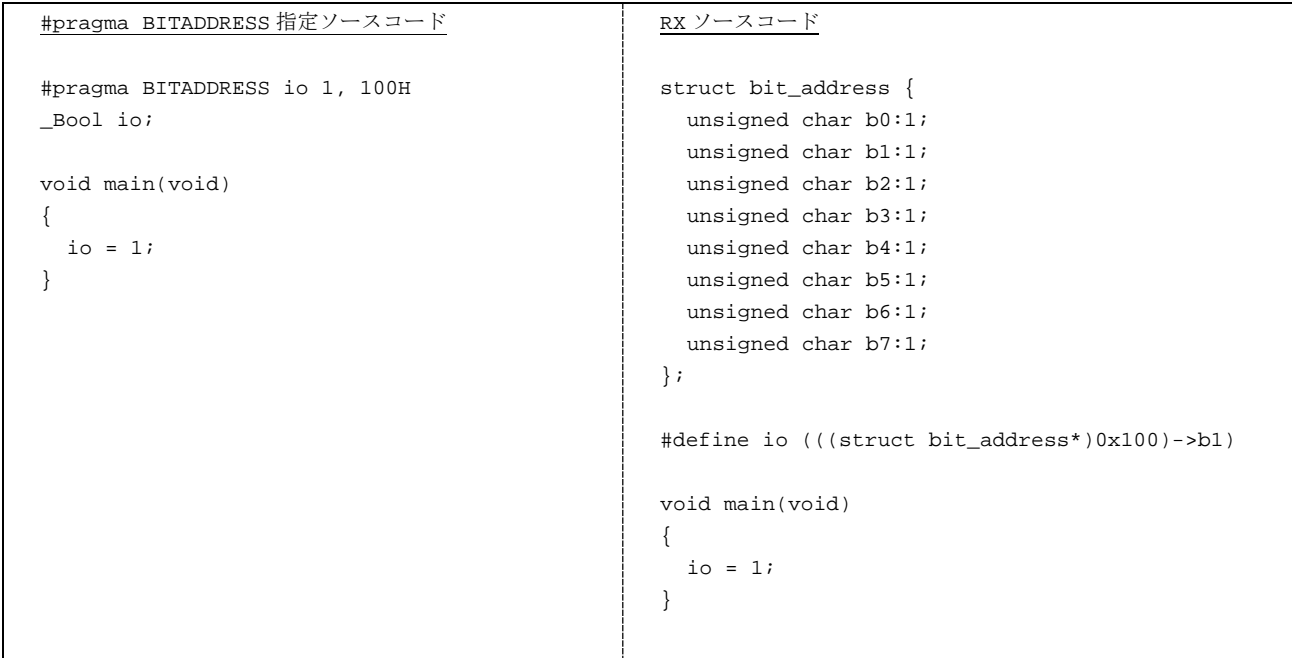

【補足】

M16C ファミリ用コンパイラで\_Bool キーワードを使用したプログラムを RX ファミリ用コンパイラの ANSI 規格 C89 でビルドした場合、 Bool キーワードは規格外でビルド時にエラーとなります。RX ファミリ 用コンパイラは ANSI 規格 C99 で\_Bool キーワードをサポートしています。

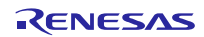

#### <span id="page-13-0"></span>2.8 #pragma ROM

M16C ファミリ用コンパイラは#pragma ROM で指定した変数を rom セクションに配置します。RX ファミ リ用コンパイラはこれに相当する機能がないため、#pragma ROM を利用したプログラムを RX に移行する場 合、const 修飾子を用いて rom セクションに配置する必要があります。

#### 【例】

M16C の#pragma ROM で変数'i'を rom セクションに配置するプログラムと RX に移行したプログラム

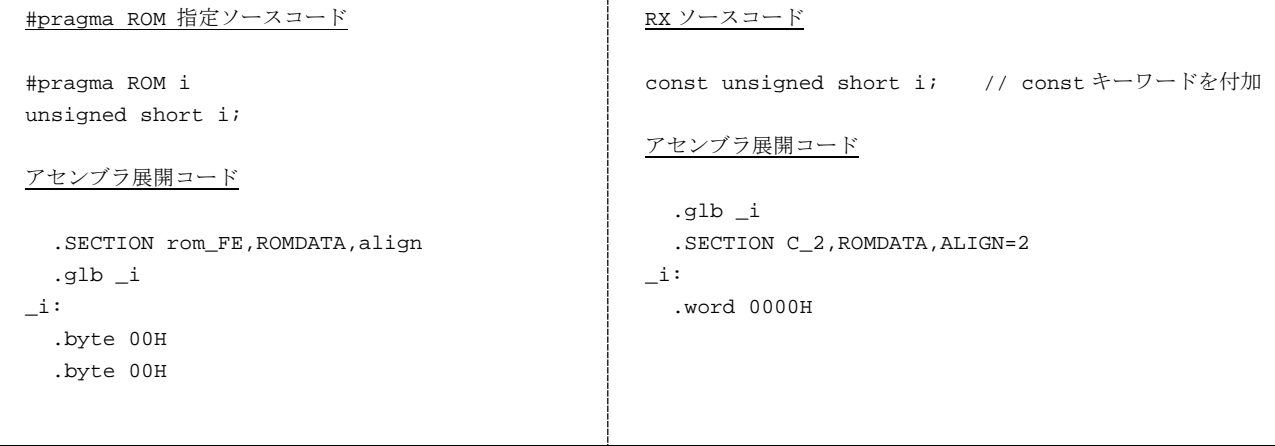

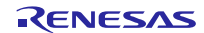

#### <span id="page-14-0"></span>2.9 #pragma PARAMETER

M16C ファミリ用コンパイラは#pragma PARAMETER で、引数をレジスタに格納して渡すアセンブラ関数 を宣言できます。RX ファミリ用コンパイラではこれに相当する機能がないため、#pragma PARAMETER を利 用したプログラムを RX に移行する場合、対応が必要となります。

RX ファミリ用コンパイラは、任意のレジスタに引数を格納する指定ができません。関数呼び出しの引数イ ンタフェースは、コンパイラの生成規則に従う必要があります。RX 移行時に#pragma PARAMETER で指定さ れたアセンブラ関数の引数インタフェースを、コンパイラの生成規則に従い変更してください。

引数インタフェースの詳細は、コンパイラユーザーズマニュアルを参照下さい。

【例】

M16C の#pragma PARAMETER を利用したプログラムと RX でアセンブラ関数と引数インタフェースを合 わせたプログラム

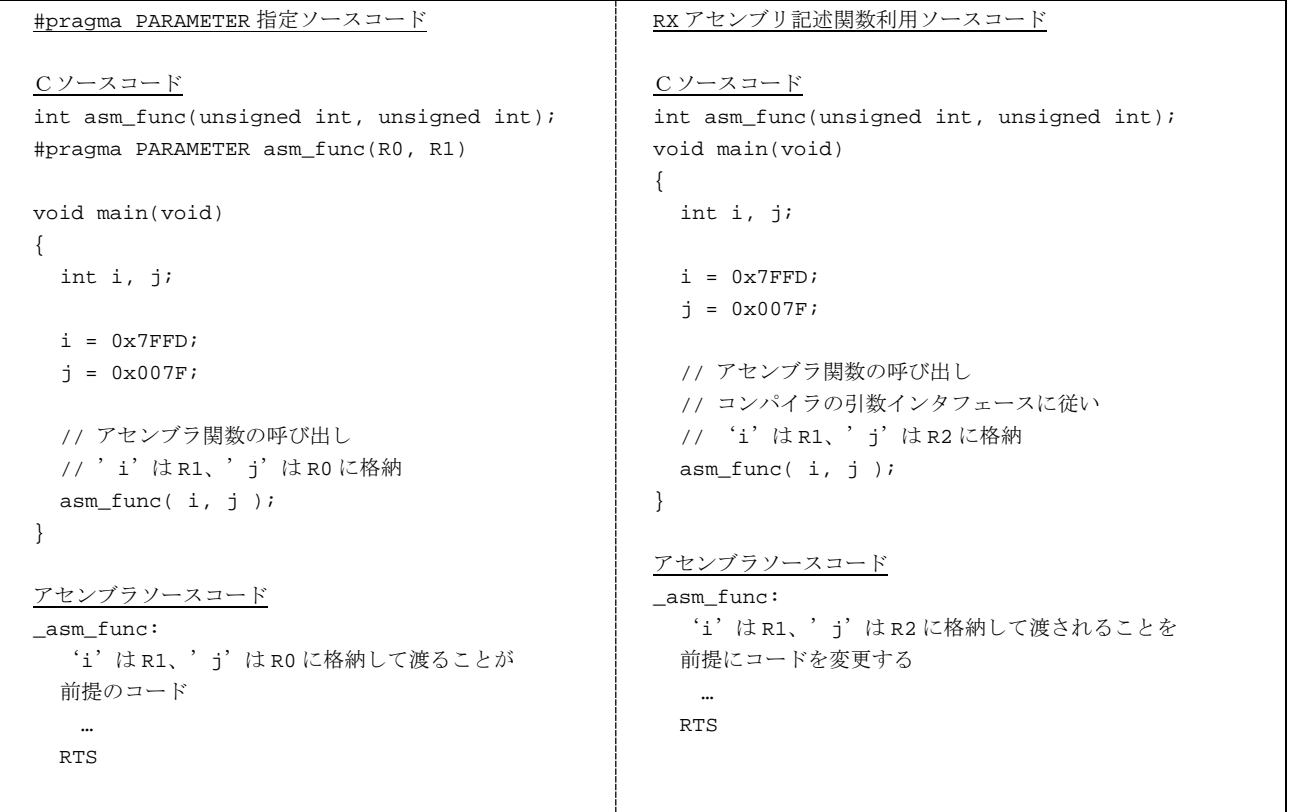

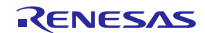

#### <span id="page-15-0"></span>2.10 asm 関数

M16C ファミリ用コンパイラは asm 関数を使って、C ソースプログラム中にアセンブリ言語を記述するこ とができます。RX ファミリ用コンパイラではこれに相当する機能がないため、asm 関数を利用したプログラ ムを RX に移行する場合、対応が必要となります。

RX ファミリ用コンパイラには C ソースプログラム中にアセンブリ言語を記述する、アセンブリ記述関数 の機能があります。asm 関数で記述した内容を、アセンブラ記述関数内に記述することで対応が可能なケー スがあります。

アセンブリ記述関数の詳細は、コンパイラユーザーズマニュアルを参照下さい。

【例】

M16C の asm 関数を利用したプログラムとRX でアセンブラ記述関数を利用したプログラム (コード内容 は等価ではありません。移行例として活用ください)

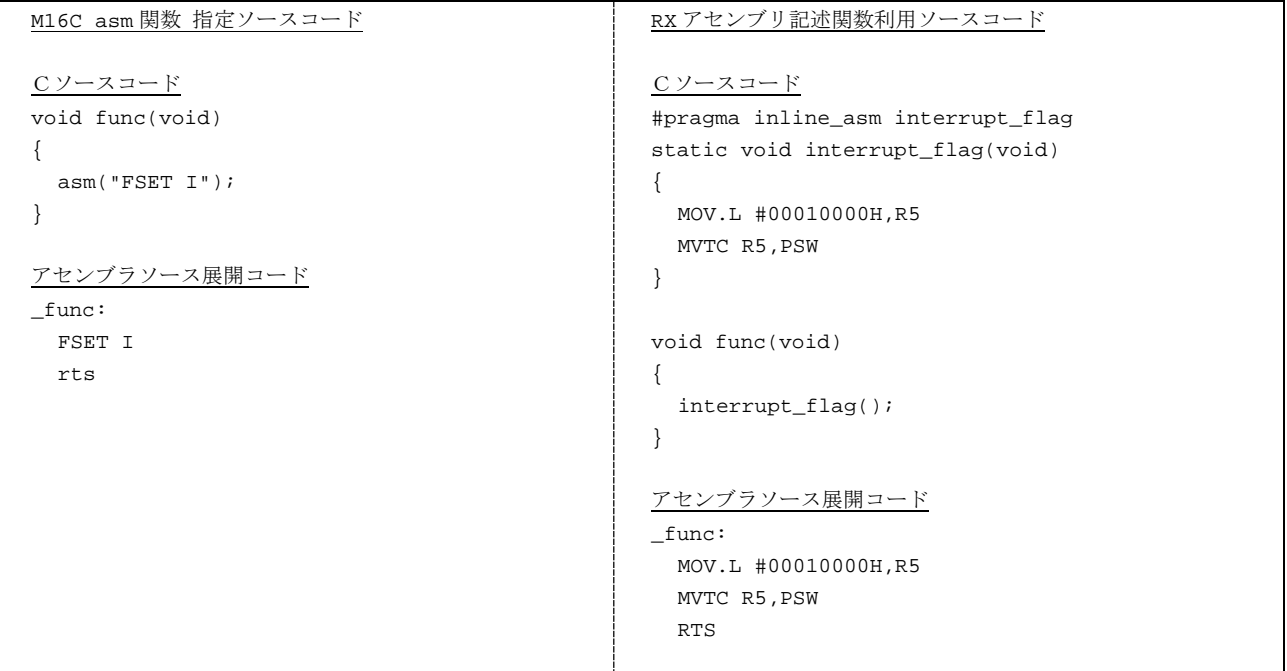

【注意事項】

- M16C は asm 関数に変数を記述することができますが、RX ではできません。
- M16C は最適化を部分的に抑止する手段の一つとしてダミーの asm 関数を使えますが、RX ではで きません。

## <span id="page-16-0"></span>3. 移行時の最適化オプションの設定に関して

M16C と RX のコンパイラでは、最適化オプションの設定方法が異なります。M16C から RX へ移行して性 能評価を実施する場合は、以下の最適化オプションの設定を参考にしてください。

#### 各コンパイラの最適化オプションの設定と ROM サイズの比較

#### (測定プログラムは、次項に添付のサンプルプログラム)

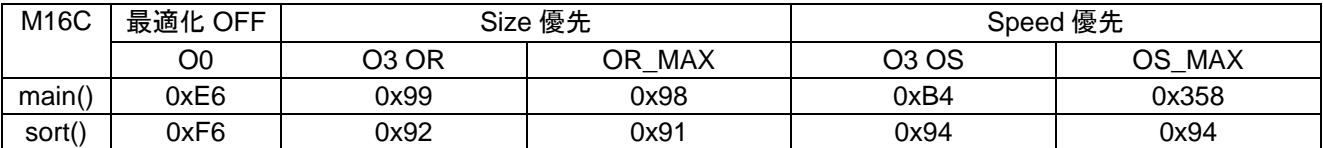

※M16C ファミリ用コンパイラ V.6.00 Release 00 にて測定

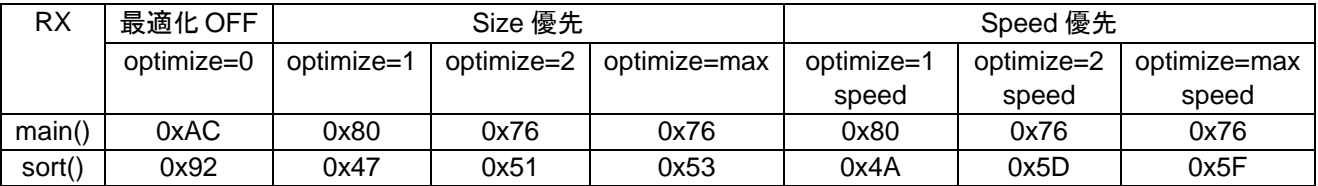

※RX ファミリ用コンパイラ V2.05.00 にて測定

RX ファミリ用コンパイラの最適化レベルの詳細は、コンパイラユーザーズマニュアルを参照下さい。

<span id="page-17-0"></span>参考 サンプルソース

```
#include <stdio.h>
#include <math.h>
#include <stdlib.h>
void main(void);
void sort(long *a);
void change(long *a);
void main(void)
{
    long a[10];
    long j;
    int i;
    printf("### Data Input ###¥n");
    for( i=0; i<10; i++ ){
      j = rand();
       if(j < 0){
         j = -j; }
      a[i] = j; printf("a[%d]=%ld¥n",i,a[i]);
    }
    sort(a);
    printf("*** Sorting results ***¥n");
   for( i=0; i<10; i++ ) {
      printf("a[%d]=%ld¥n",i,a[i]);
    }
    change(a);
}
```

```
void sort(long *a)
{
   long t;
   int i, j, k, gap;
  gap = 5;while( gap > 0 ){
      for(k=0; k<sup>2</sup> (k++){
         for(i=k+gap; i<10; i=i+gap) {
            for(j=i-gap; j>=k; j=j-gap){
                if(a[j]>a[j+gap]){
                  t = a[j];a[j] = a[j+gap];
                  a[j+gap] = ti }else{
                   break;
}
 }
          }
       }
      gap = gap/2; }
}
```

```
void change(long *a)
{
   long tmp[10];
    int i;
   for(i=0; i<10; i++){
       tmp[i] = a[i]; }
   for(i=0; i<10; i++){
       a[i] = \text{tmp}[9 - i]; }
}
```
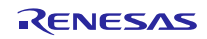

## ホームページとサポート窓口

ルネサス エレクトロニクスホームページ <http://japan.renesas.com/>

お問合せ先 <http://japan.renesas.com/contact/>

すべての商標および登録商標は,それぞれの所有者に帰属します。

## 改訂記録

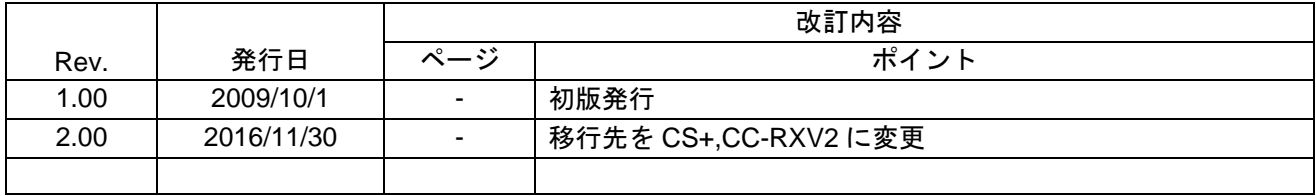

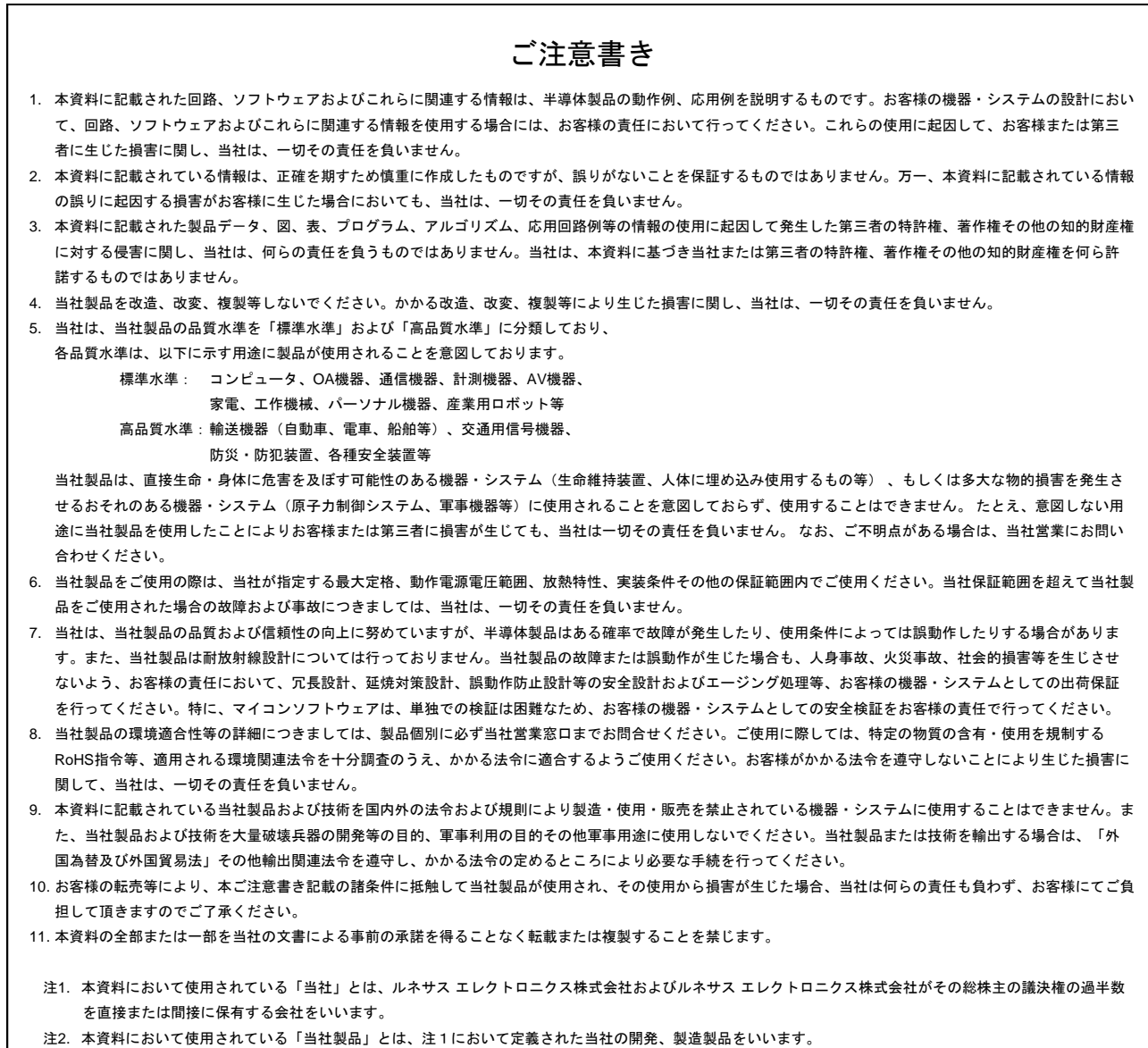

## RENESAS

ルネサスエレクトロニクス株式会社

http://www.renesas.com

ルネサス エレクトロニクス株式会社 〒135-0061 東京都江東区豊洲3-2-24(豊洲フォレシア)

■技術的なお問合せおよび資料のご請求は下記へどうぞ。 総合お問合せ窓口:http://japan.renesas.com/contact/

■営業お問合せ窓口

© 2016 Renesas Electronics Corporation. All rights reserved. Colophon 4.0

※営業お問合せ窓口の住所は変更になることがあります。最新情報につきましては、弊社ホームページをご覧ください。